# Package 'ClustBlock'

September 8, 2022

Title Clustering of Datasets

Version 3.0.0

Maintainer Fabien Llobell <fllobell@hotmail.fr>

Description Hierarchical and partitioning algorithms of blocks of variables. The partitioning algorithm includes an option called noise cluster to set aside atypical blocks of variables. The CLUS-TATIS method (for quantitative blocks) (Llobell, Cariou, Vigneau, Labenne & Qannari (2020) [<doi:10.1016/j.foodqual.2018.05.013>](https://doi.org/10.1016/j.foodqual.2018.05.013), Llobell, Vigneau & Qan-nari (2019) [<doi:10.1016/j.foodqual.2019.02.017>](https://doi.org/10.1016/j.foodqual.2019.02.017)) and the CLUSCATA method (for Check-All-That-Apply data) (Llobell, Cariou, Vigneau, Labenne & Qannari (2019) [<doi:10.1016/j.foodqual.2018.09.006>](https://doi.org/10.1016/j.foodqual.2018.09.006), Llobell, Giacalone, Labenne & Qannari (2019) [<doi:10.1016/j.foodqual.2019.05.017>](https://doi.org/10.1016/j.foodqual.2019.05.017)) are the core of this package. The CATATIS methods allows to compute some indices and tests to control the quality of CATA data. Multivariate analysis and clustering of subjects for quantitative multiblock data, CATA, Free Sorting and JAR experiments are available.

**Depends**  $R (= 3.4.0)$ 

License GPL-3

Encoding UTF-8

LazyData true

Imports FactoMineR

Suggests ClustVarLV

Date 2022-09-07

RoxygenNote 6.1.1

NeedsCompilation no

Author Fabien Llobell [aut, cre] (Oniris/XLSTAT), Evelyne Vigneau [ctb] (Oniris), Veronique Cariou [ctb] (Oniris), El Mostafa Qannari [ctb] (Oniris)

Repository CRAN

Date/Publication 2022-09-07 22:23:08 UTC

# R topics documented:

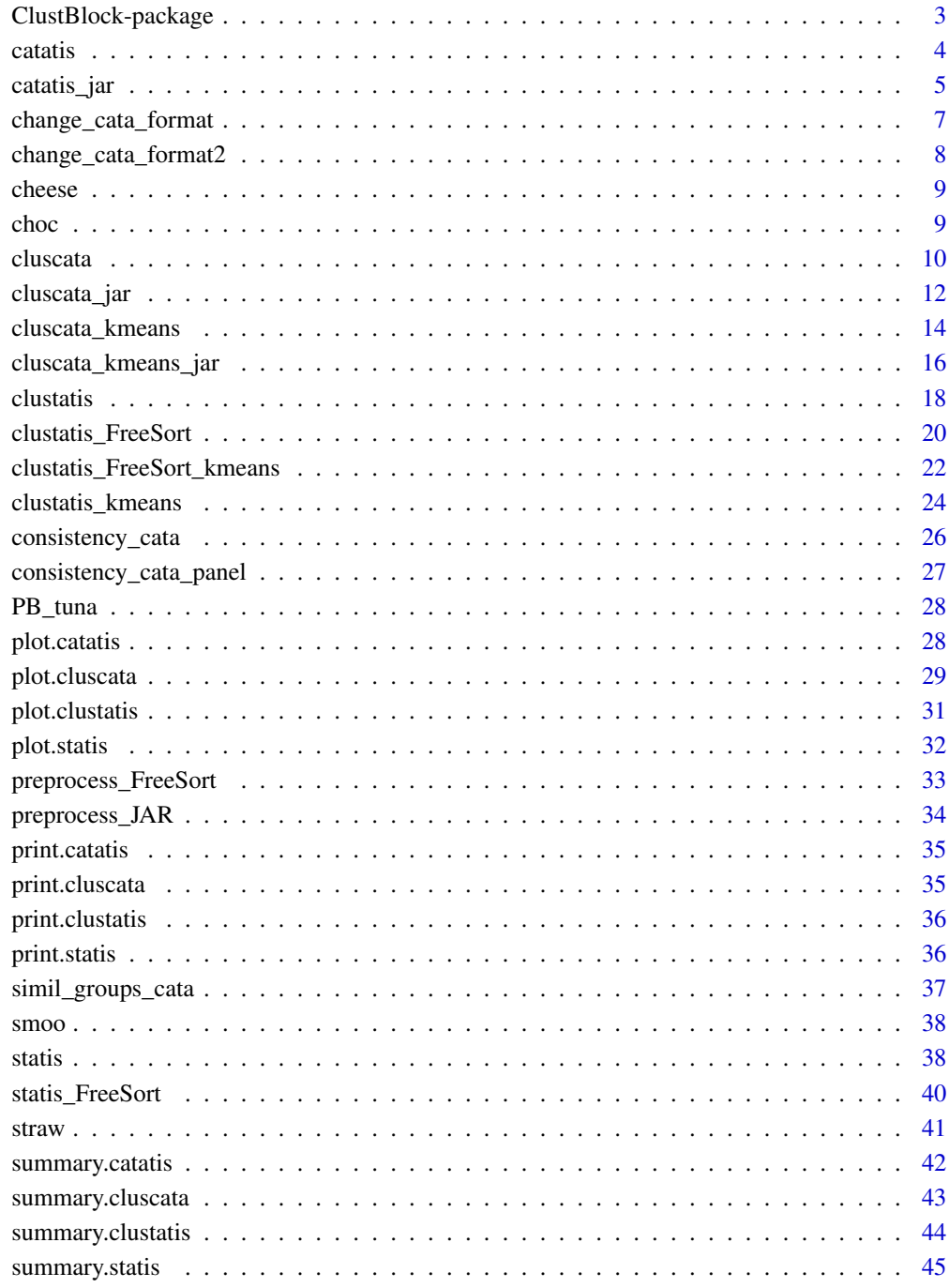

#### <span id="page-2-0"></span>Description

Hierarchical and partitioning algorithms of blocks of variables.The CLUSTATIS method and the CLUSCATA method are the core of this package. The CATATIS methods allows to compute some indices and tests to control the quality of CATA data. Multivariate analysis and clustering of subjects for quantitative multiblock data, CATA, Free Sorting and JAR experiments are available.

#### Details

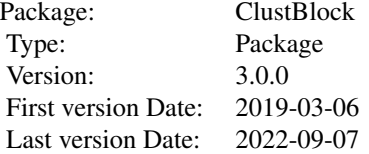

#### Author(s)

Fabien Llobell, Evelyne Vigneau, Veronique Cariou, El Mostafa Qannari

Maintainer: <fllobell@hotmail.fr>

#### References

Llobell, F., Cariou, V., Vigneau, E., Labenne, A., & Qannari, E. M. (2020). Analysis and clustering of multiblock datasets by means of the STATIS and CLUSTATIS methods. Application to sensometrics. Food Quality and Preference, 79, 103520.

Llobell, F., Vigneau, E., & Qannari, E. M. (2019). Clustering datasets by means of CLUSTATIS with identification of atypical datasets. Application to sensometrics. Food Quality and Preference, 75, 97-104.

Llobell, F., Cariou, V., Vigneau, E., Labenne, A., & Qannari, E. M. (2019). A new approach for the analysis of data and the clustering of subjects in a CATA experiment. Food quality and preference, 72, 31-39.

Llobell, F., Giacalone, D., Labenne, A., & Qannari, E. M. (2019). Assessment of the agreement and cluster analysis of the respondents in a CATA experiment. Food Quality and Preference, 77, 184-190.

Llobell, F., & Qannari, E. M. (2020). CLUSTATIS: Cluster analysis of blocks of variables. Electronic Journal of Applied Statistical Analysis, 13(2), 436-453.

Llobell, F. (2020). Classification de tableaux de données, applications en analyse sensorielle (Doctoral dissertation, Nantes, Ecole nationale vétérinaire).

<span id="page-3-1"></span><span id="page-3-0"></span>

### Description

CATATIS method. Additional outputs are also computed. Non-binary data are accepted and weights can be tested.

#### Usage

```
catatis(Data,nblo,NameBlocks=NULL, NameVar=NULL, Graph=TRUE, Graph_weights=TRUE,
Test_weights=FALSE, nperm=100)
```
#### Arguments

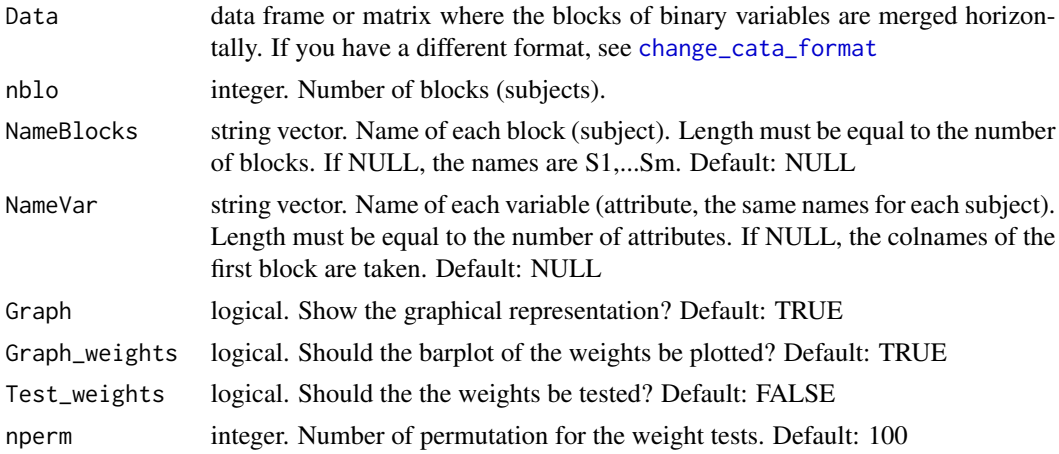

#### Value

a list with:

- S: the S matrix: a matrix with the similarity coefficient among the subjects
- compromise: a matrix which is the compromise of the subjects (akin to a weighted average)
- weights: the weights associated with the subjects to build the compromise
- weights\_tests: the weights tests results
- lambda: the first eigenvalue of the S matrix
- overall error: the error for the CATATIS criterion
- error\_by\_sub: the error by subject (CATATIS criterion)
- error\_by\_prod: the error by product (CATATIS criterion)
- s\_with\_compromise: the similarity coefficient of each subject with the compromise
- homogeneity: homogeneity of the subjects (in percentage)

#### <span id="page-4-0"></span>catatis\_jar 5

- CA: the results of correspondance analysis performed on the compromise dataset
- eigenvalues: the eigenvalues associated to the correspondance analysis
- inertia: the percentage of total variance explained by each axis of the CA
- scalefactors: the scaling factors of each subject
- nb\_1: the number of 1 in each block, i.e. the number of checked attributes by subject.
- param: parameters called

#### References

Llobell, F., Cariou, V., Vigneau, E., Labenne, A., & Qannari, E. M. (2019). A new approach for the analysis of data and the clustering of subjects in a CATA experiment. Food Quality and Preference, 72, 31-39. Bonnet, L., Ferney, T., Riedel, T., Qannari, E.M., Llobell, F. (September 14, 2022) .Using CATA for sensory profiling: assessment of the panel performance. Eurosense, Turku, Finland.

#### See Also

[plot.catatis](#page-27-1), [summary.catatis](#page-41-1), [cluscata](#page-9-1), [change\\_cata\\_format](#page-6-1), [change\\_cata\\_format2](#page-7-1)

#### Examples

```
data(straw)
res.cat=catatis(straw, nblo=114)
summary(res.cat)
plot(res.cat)
#Vertical format with sessions
data("PB_tuna")
chang=change_cata_format2(PB_tuna, nprod= 6, nattr= 27, nsub = 12, nsess= 3)
res.cat2=catatis(Data= chang$Datafinal, nblo = 12, NameBlocks = chang$NameSub, Test_weights=TRUE)
#Vertical format without sessions
Data=PB_tuna[1:66,2:30]
chang2=change_cata_format2(Data, nprod= 6, nattr= 27, nsub = 11, nsess= 1)
```

```
res.cat3=catatis(Data= chang2$Datafinal, nblo = 11, NameBlocks = chang2$NameSub)
```
<span id="page-4-1"></span>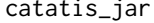

Perform the CATATIS method on Just About Right data.

#### Description

CATATIS method adapted to JAR data.

#### Usage

```
catatis_jar(Data, nprod, nsub, levelsJAR=3, beta=0.1, Graph=TRUE, Graph_weights=TRUE,
Test_weights=FALSE, nperm=100)
```
#### <span id="page-5-0"></span>Arguments

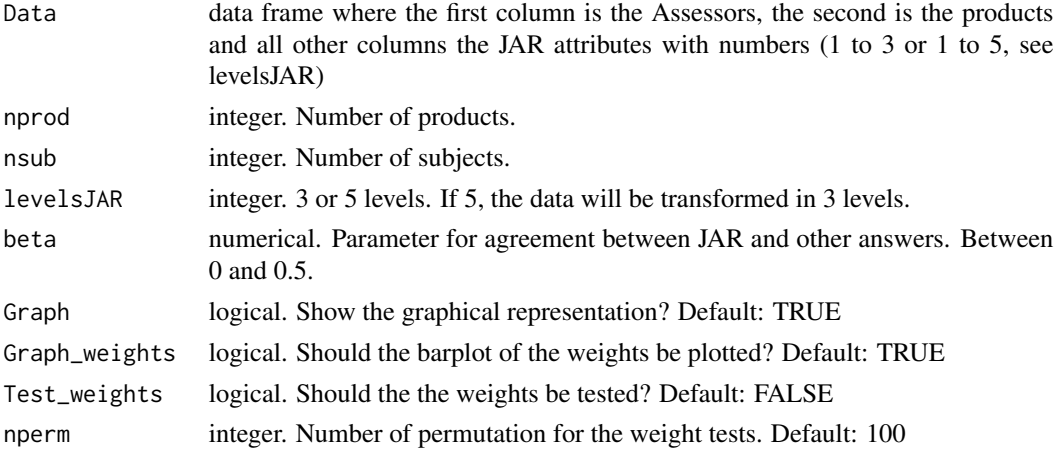

### Value

a list with:

- S: the S matrix: a matrix with the similarity coefficient among the subjects
- compromise: a matrix which is the compromise of the subjects (akin to a weighted average)
- weights: the weights associated with the subjects to build the compromise
- weights tests: the weights tests results
- lambda: the first eigenvalue of the S matrix
- overall error: the error for the CATATIS criterion
- error\_by\_sub: the error by subject (CATATIS criterion)
- error\_by\_prod: the error by product (CATATIS criterion)
- s\_with\_compromise: the similarity coefficient of each subject with the compromise
- homogeneity: homogeneity of the subjects (in percentage)
- CA: the results of correspondance analysis performed on the compromise dataset
- eigenvalues: the eigenvalues associated to the correspondance analysis
- inertia: the percentage of total variance explained by each axis of the CA
- scalefactors: the scaling factors of each subject
- nb\_1: Can be ignored
- param: parameters called

### References

Llobell, F., Vigneau, E. & Qannari, E. M. ((September 14, 2022). Multivariate data analysis and clustering of subjects in a Just about right task. Eurosense, Turku, Finland.

#### See Also

[catatis](#page-3-1), [plot.catatis](#page-27-1), [summary.catatis](#page-41-1), [cluscata\\_jar](#page-11-1), [preprocess\\_JAR](#page-33-1), [cluscata\\_kmeans\\_jar](#page-15-1)

### <span id="page-6-0"></span>change\_cata\_format 7

#### Examples

```
data(cheese)
res.cat=catatis_jar(Data=cheese, nprod=8, nsub=72, levelsJAR=5)
summary(res.cat)
#plot(res.cat)
```
<span id="page-6-1"></span>change\_cata\_format *Change format of CATA datasets to perform CATATIS or CLUSCATA function*

### **Description**

CATATIS and CLUSCATA operate on data where the blocksvariables are merged horizontally. If you have a different format, you can use this function to change the format. Format=1 is for data merged vertically with the dataset of the first subject, then the second,... with products in same order Format=2 is for data merged vertically with the dataset for the first product, then the second... with subjects in same order

Unlike change\_cata\_format2, you don't need to specify products and subjects, just make sure they are in the right order.

#### Usage

change\_cata\_format(Data, nprod, nattr, nsub, format=1, NameProds=NULL, NameAttr=NULL)

#### Arguments

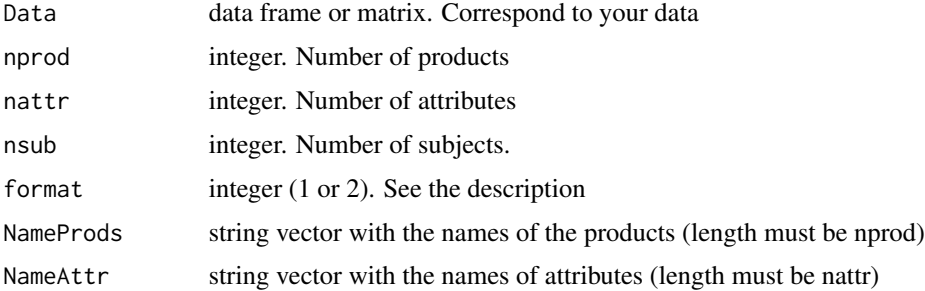

#### Value

The arranged data for CATATIS and CLUSCATA function

### See Also

[catatis](#page-3-1), [cluscata](#page-9-1), [change\\_cata\\_format2](#page-7-1)

<span id="page-7-1"></span><span id="page-7-0"></span>change\_cata\_format2 *Change format of CATA datasets to perform the package functions*

#### Description

CATATIS and CLUSCATA operate on data where the blocks of variables are merged horizontally. If you have a vertical format, you can use this function to change the format. The first column must contain the sessions, the second the subjects, the third the products and the others the attributes. If you don't have sessions, then the first column must contain the subjects and the second the products. Unlike change\_cata\_format function, you can enter data with sessions and/or mixed data in terms of products/subjects. However, you have to set columns to indicate this beforehand.

#### Usage

change\_cata\_format2(Data, nprod, nattr, nsub, nsess)

#### Arguments

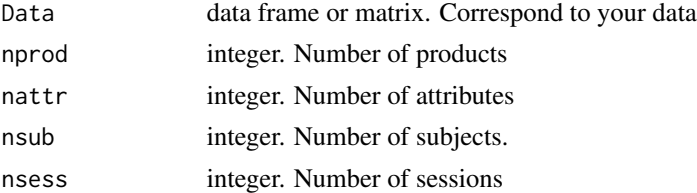

#### Value

The arranged data for CATATIS and CLUSCATA function and the subjects names in the correct order.

#### See Also

[catatis](#page-3-1), [cluscata](#page-9-1), [change\\_cata\\_format](#page-6-1)

#### Examples

```
#Vertical format with sessions
data("PB_tuna")
chang=change_cata_format2(PB_tuna, nprod= 6, nattr= 27, nsub = 12, nsess= 3)
res.cat2=catatis(Data= chang$Datafinal, nblo = 12, NameBlocks = chang$NameSub)
#Vertical format without sessions
Data=PB_tuna[1:66,2:30]
chang2=change_cata_format2(Data, nprod= 6, nattr= 27, nsub = 11, nsess= 1)
```
res.cat3=catatis(Data= chang2\$Datafinal, nblo = 11, NameBlocks = chang2\$NameSub) res.clu3=cluscata(Data= chang2\$Datafinal, nblo = 11, NameBlocks = chang2\$NameSub)

<span id="page-8-0"></span>

#### Description

cheese Just About Right data

### Usage

data(cheese)

#### Format

JAR data. A data frame with Assessors, Products and JAR attributes. 10 products, 9 attributes and 72 subjects.

### References

Luc, A., Lê, S., Philippe, M., Qannari, E. M., & Vigneau, E. (2022). Free JAR experiment: Data analysis and comparison with JAR task. Food Quality and Preference, 98, 104453.

#### Examples

data(cheese)

choc *chocolates data*

### Description

chocolates data

#### Usage

data(choc)

### Format

Free sorting data. A data frame with 14 rows (the chocolates) and 25 columns (the subjects). The numbers indicate the groups to which the products (rows) are assigned.

#### References

Courcoux, P., Qannari, E. M., Taylor, Y., Buck, D., & Greenhoff, K. (2012). Taxonomic free sorting. Food Quality and Preference, 23(1), 30-35.

#### Examples

data(choc)

#### <span id="page-9-1"></span><span id="page-9-0"></span>Description

Hierarchical clustering of blocks from a CATA experiment. Each cluster of blocks is associated with a compromise computed by the CATATIS method. The hierarchical clustering is followed by a partitioning algorithm (consolidation). Non-binary data are accepted.

### Usage

```
cluscata(Data, nblo, NameBlocks=NULL, NameVar=NULL, Noise_cluster=FALSE,
       Itermax=30, Graph_dend=TRUE, Graph_bar=TRUE, printlevel=FALSE,
       gpmax=min(6, nblo-2), Testonlyoneclust=FALSE, alpha=0.05,
       nperm=50, Warnings=FALSE)
```
### Arguments

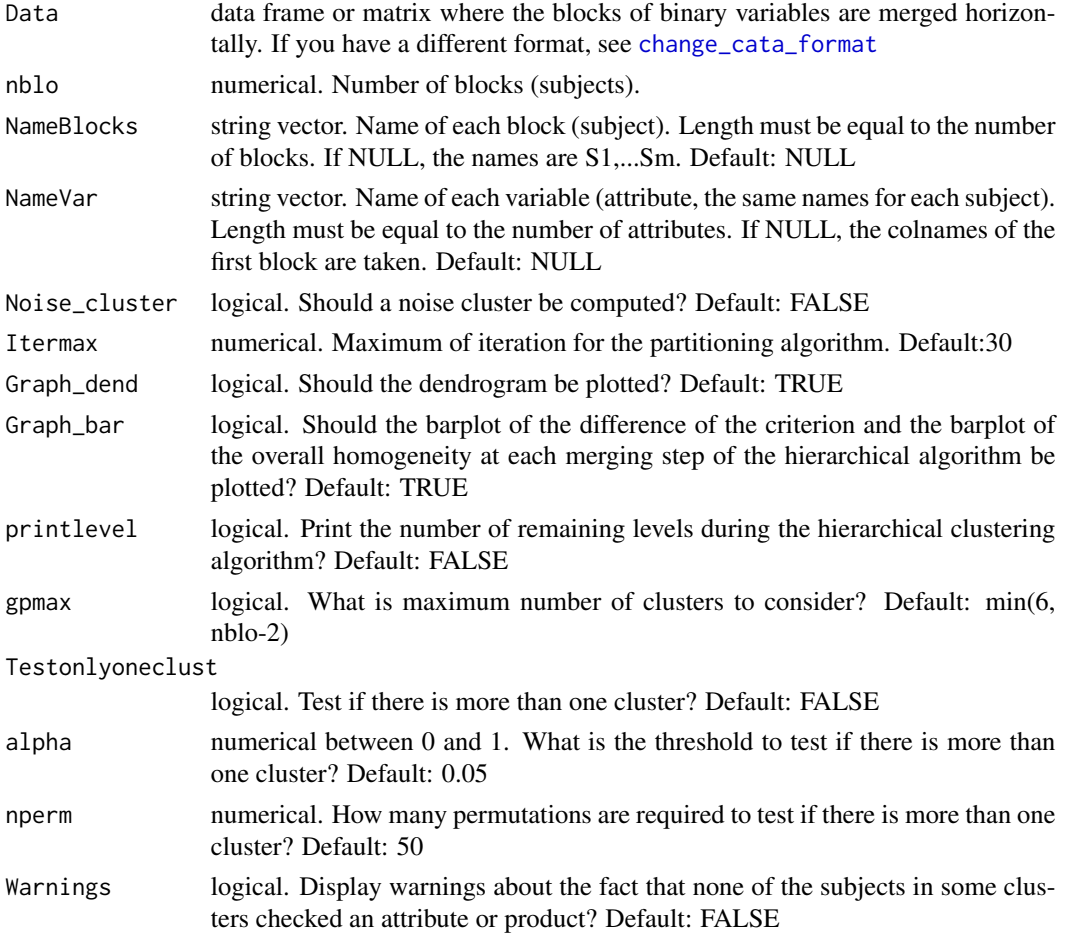

#### <span id="page-10-0"></span>cluscata and the contract of the contract of the contract of the contract of the contract of the contract of the contract of the contract of the contract of the contract of the contract of the contract of the contract of t

#### Value

Each partitionK contains a list for each number of clusters of the partition, K=1 to gpmax with:

- group: the clustering partition after consolidation. If Noise cluster=TRUE, some subjects could be in the noise cluster ("K+1")
- rho: the threshold for the noise cluster
- homogeneity: homogeneity index (
- s\_with\_compromise: similarity coefficient of each subject with its cluster compromise
- weights: weight associated with each subject in its cluster
- compromise: the compromise of each cluster
- CA: list. the correspondance analysis results on each cluster compromise (coordinates, contributions...)
- inertia: percentage of total variance explained by each axis of the CA for each cluster
- s\_all\_cluster: the similarity coefficient between each subject and each cluster compromise
- criterion: the CLUSCATA criterion error
- param: parameters called
- type: parameter passed to other functions

There is also at the end of the list:

- dend: The CLUSCATA dendrogram
- cutree\_k: the partition obtained by cutting the dendrogram in K clusters (before consolidation).
- overall\_homogeneity\_ng: percentage of overall homogeneity by number of clusters before consolidation (and after if there is no noise cluster)
- diff\_crit\_ng: variation of criterion when a merging is done before consolidation (and after if there is no noise cluster)
- test one cluster: decision and pvalue to know if there is more than one cluster
- param: parameters called
- type: parameter passed to other functions

#### References

Llobell, F., Cariou, V., Vigneau, E., Labenne, A., & Qannari, E. M. (2019). A new approach for the analysis of data and the clustering of subjects in a CATA experiment. Food Quality and Preference, 72, 31-39.

Llobell, F., Giacalone, D., Labenne, A., Qannari, E.M. (2019). Assessment of the agreement and cluster analysis of the respondents in a CATA experiment. Food Quality and Preference, 77, 184- 190.

#### See Also

[plot.cluscata](#page-28-1), [summary.cluscata](#page-42-1) , [catatis](#page-3-1), [cluscata\\_kmeans](#page-13-1), [change\\_cata\\_format](#page-6-1), [change\\_cata\\_format2](#page-7-1)

#### Examples

```
data(straw)
#with 40 subjects
res=cluscata(Data=straw[,1:(16*40)], nblo=40)
#plot(res, ngroups=3, Graph_dend=FALSE)
summary(res, ngroups=3)
#With noise cluster
res2=cluscata(Data=straw[,1:(16*40)], nblo=40, Noise_cluster=TRUE,
Graph_dend=FALSE, Graph_bar=FALSE)
#with all subjects
res=cluscata(Data=straw, nblo=114, printlevel=TRUE)
#Vertical format
Data=PB_tuna[1:66,2:30]
chang2=change_cata_format2(Data, nprod= 6, nattr= 27, nsub = 11, nsess= 1)
```
res3=cluscata(Data= chang2\$Datafinal, nblo = 11, NameBlocks = chang2\$NameSub)

<span id="page-11-1"></span>cluscata\_jar *Perform a cluster analysis of subjects in a JAR experiment.*

#### Description

Hierarchical clustering of subjects from a JAR experiment. Each cluster of subjects is associated with a compromise computed by the CATATIS method. The hierarchical clustering is followed by a partitioning algorithm (consolidation).

#### Usage

```
cluscata_jar(Data, nprod, nsub, levelsJAR=3, beta=0.1, Noise_cluster=FALSE,
       Itermax=30, Graph_dend=TRUE, Graph_bar=TRUE, printlevel=FALSE,
       gpmax=min(6, nsub-2), Testonlyoneclust=FALSE, alpha=0.05,
       nperm=50, Warnings=FALSE)
```
#### **Arguments**

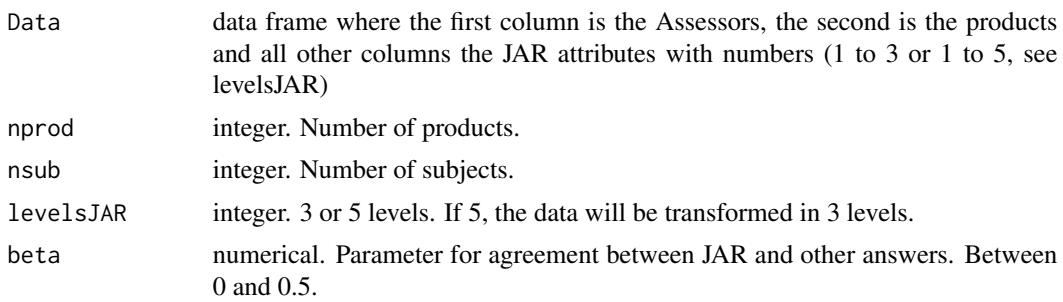

<span id="page-11-0"></span>

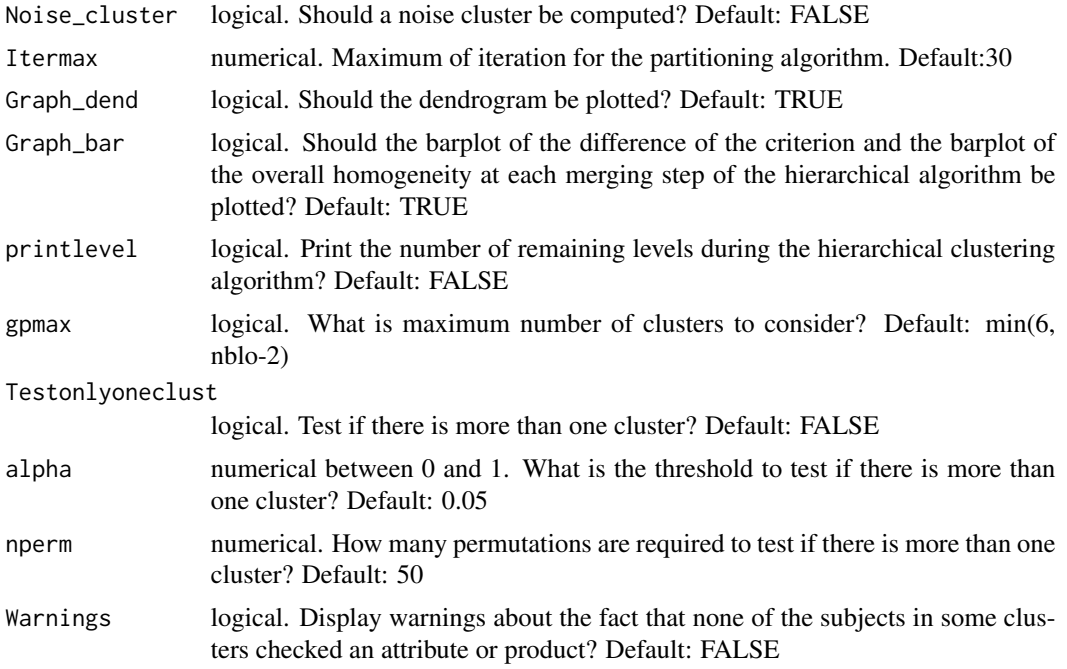

#### Value

Each partitionK contains a list for each number of clusters of the partition, K=1 to gpmax with:

- group: the clustering partition after consolidation. If Noise cluster=TRUE, some subjects could be in the noise cluster  $("K+1")$
- rho: the threshold for the noise cluster
- homogeneity: homogeneity index (
- s\_with\_compromise: similarity coefficient of each subject with its cluster compromise
- weights: weight associated with each subject in its cluster
- compromise: the compromise of each cluster
- CA: list. the correspondance analysis results on each cluster compromise (coordinates, contributions...)
- inertia: percentage of total variance explained by each axis of the CA for each cluster
- s\_all\_cluster: the similarity coefficient between each subject and each cluster compromise
- criterion: the CLUSCATA criterion error
- param: parameters called
- type: parameter passed to other functions

There is also at the end of the list:

- dend: The CLUSCATA dendrogram
- cutree\_k: the partition obtained by cutting the dendrogram in K clusters (before consolidation).
- <span id="page-13-0"></span>• overall\_homogeneity\_ng: percentage of overall homogeneity by number of clusters before consolidation (and after if there is no noise cluster)
- diff\_crit\_ng: variation of criterion when a merging is done before consolidation (and after if there is no noise cluster)
- test\_one\_cluster: decision and pvalue to know if there is more than one cluster
- param: parameters called
- type: parameter passed to other functions

#### References

Llobell, F., Vigneau, E. & Qannari, E. M. ((September 14, 2022). Multivariate data analysis and clustering of subjects in a Just about right task. Eurosense, Turku, Finland.

#### See Also

[plot.cluscata](#page-28-1), [summary.cluscata](#page-42-1) , [catatis\\_jar](#page-4-1), [preprocess\\_JAR](#page-33-1), [cluscata\\_kmeans\\_jar](#page-15-1)

#### Examples

```
data(cheese)
res=cluscata_jar(Data=cheese, nprod=8, nsub=72, levelsJAR=5)
#plot(res, ngroups=4, Graph_dend=FALSE)
summary(res, ngroups=4)
```
<span id="page-13-1"></span>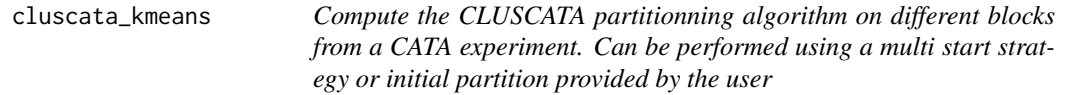

### Description

Partitionning of binary Blocks from a CATA experiment. Each cluster is associated with a compromise computed by the CATATIS method. Moreover, a noise cluster can be set up.

#### Usage

cluscata\_kmeans(Data,nblo, clust, nstart=100, rho=0, NameBlocks=NULL, NameVar=NULL, Itermax=30, Graph\_groups=TRUE, print\_attempt=FALSE, Warnings=FALSE)

### <span id="page-14-0"></span>Arguments

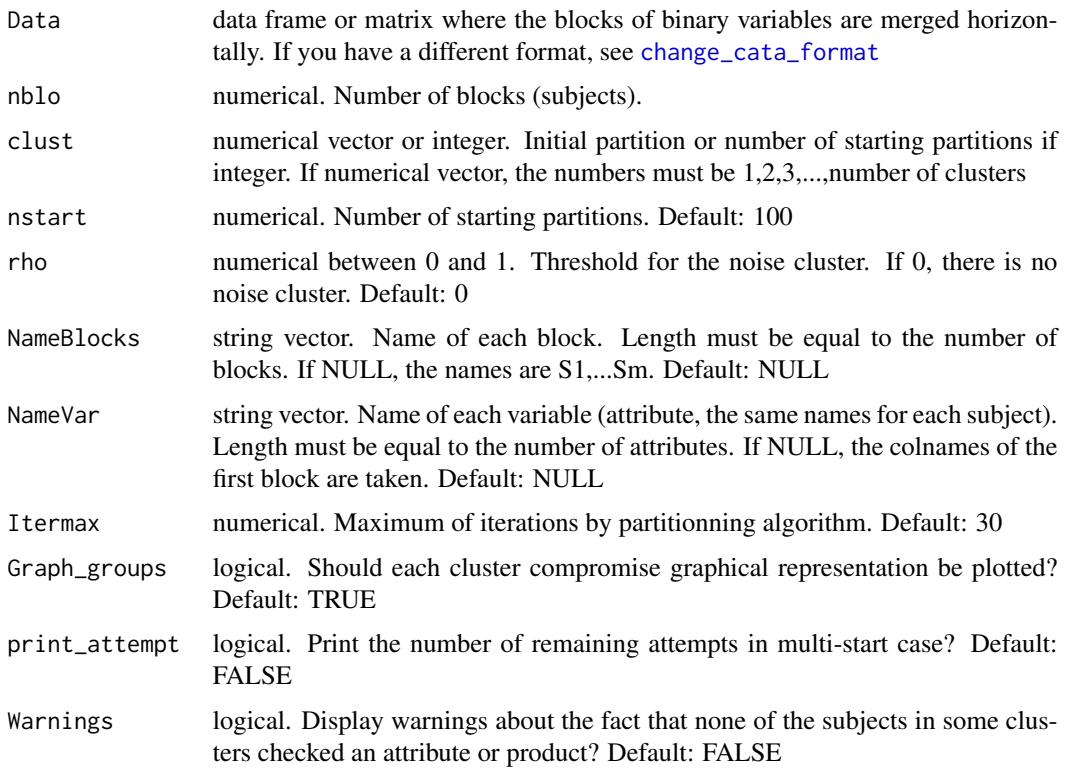

#### Value

a list with:

- group: the clustering partition. If rho>0, some subjects could be in the noise cluster ("K+1")
- rho: the threshold for the noise cluster
- homogeneity: percentage of homogeneity of the subjects in each cluster and the overall homogeneity
- s\_with\_compromise: Similarity coefficient of each subject with its cluster compromise
- weights: weight associated with each subject in its cluster
- compromise: The compromise of each cluster
- CA: The correspondance analysis results on each cluster compromise (coordinates, contributions...)
- inertia: percentage of total variance explained by each axis of the CA for each cluster
- s\_all\_cluster: the similarity coefficient between each subject and each cluster compromise
- param: parameters called
- criterion: the CLUSCATA criterion error
- type: parameter passed to other functions

#### References

Llobell, F., Cariou, V., Vigneau, E., Labenne, A., & Qannari, E. M. (2019). A new approach for the analysis of data and the clustering of subjects in a CATA experiment. Food Quality and Preference, 72, 31-39.

Llobell, F., Giacalone, D., Labenne, A., Qannari, E.M. (2019). Assessment of the agreement and cluster analysis of the respondents in a CATA experiment. Food Quality and Preference, 77, 184- 190.

### See Also

[plot.cluscata](#page-28-1) , [summary.cluscata](#page-42-1), [catatis](#page-3-1), [cluscata](#page-9-1), [change\\_cata\\_format](#page-6-1)

### Examples

```
data(straw)
cl_km=cluscata_kmeans(Data=straw[,1:(16*40)], nblo=40, clust=3)
#plot(cl_km, Graph_groups=FALSE, Graph_weights = TRUE)
summary(cl_km)
```
<span id="page-15-1"></span>cluscata\_kmeans\_jar *Perform a cluster analysis of subjects in a JAR experiment.*

#### Description

Partitionning of subject from a JAR experiment. Each cluster is associated with a compromise computed by the CATATIS method. Moreover, a noise cluster can be set up.

#### Usage

```
cluscata_kmeans_jar(Data, nprod, nsub, levelsJAR=3, beta=0.1, clust, nstart=100, rho=0,
Itermax=30, Graph_groups=TRUE, print_attempt=FALSE, Warnings=FALSE)
```
#### Arguments

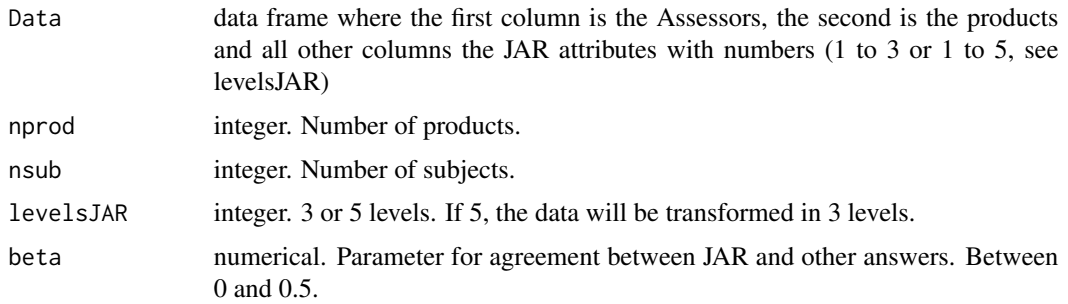

<span id="page-15-0"></span>

<span id="page-16-0"></span>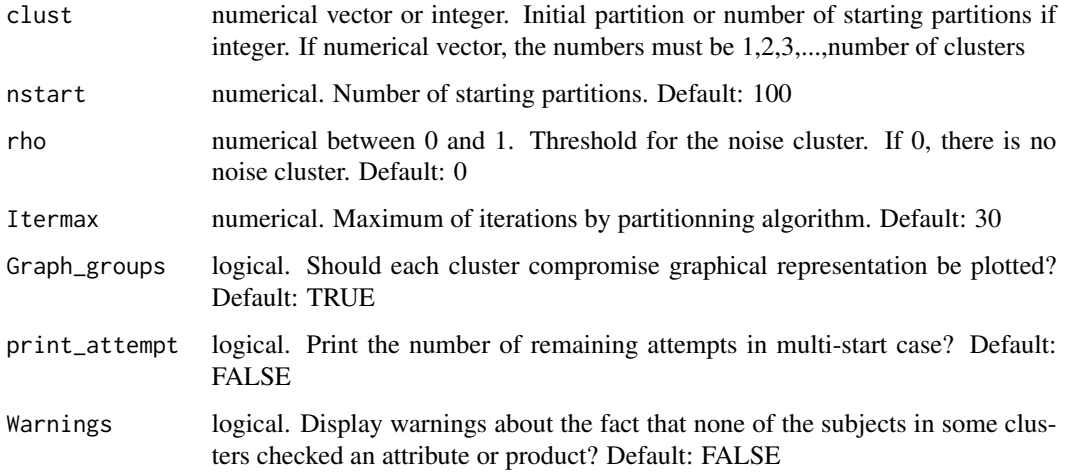

#### Value

a list with:

- group: the clustering partition. If rho $>0$ , some subjects could be in the noise cluster ("K+1")
- rho: the threshold for the noise cluster
- homogeneity: percentage of homogeneity of the subjects in each cluster and the overall homogeneity
- s\_with\_compromise: Similarity coefficient of each subject with its cluster compromise
- weights: weight associated with each subject in its cluster
- compromise: The compromise of each cluster
- CA: The correspondance analysis results on each cluster compromise (coordinates, contributions...)
- inertia: percentage of total variance explained by each axis of the CA for each cluster
- s\_all\_cluster: the similarity coefficient between each subject and each cluster compromise
- param: parameters called
- criterion: the CLUSCATA criterion error
- type: parameter passed to other functions

### References

Llobell, F., Vigneau, E. & Qannari, E. M. ((September 14, 2022). Multivariate data analysis and clustering of subjects in a Just about right task. Eurosense, Turku, Finland.

#### See Also

[plot.cluscata](#page-28-1), [summary.cluscata](#page-42-1) , [catatis\\_jar](#page-4-1), [preprocess\\_JAR](#page-33-1), [cluscata\\_jar](#page-11-1)

18 clustatis and the contract of the contract of the contract of the contract of the contract of the contract of the contract of the contract of the contract of the contract of the contract of the contract of the contract

### Examples

```
data(cheese)
res=cluscata_kmeans_jar(Data=cheese, nprod=8, nsub=72, levelsJAR=5, clust=4)
#plot(res)
summary(res)
```
<span id="page-17-1"></span>clustatis *Perform a cluster analysis of blocks of quantitative variables*

### Description

Hierarchical clustering of quantitative Blocks followed by a partitioning algorithm (consolidation). Each cluster of blocks is associated with a compromise computed by the STATIS method. Moreover, a noise cluster can be set up.

### Usage

```
clustatis(Data,Blocks,NameBlocks=NULL,Noise_cluster=FALSE,scale=FALSE,
  Itermax=30, Graph_dend=TRUE, Graph_bar=TRUE,
  printlevel=FALSE, gpmax=min(6, length(Blocks)-2), Testonlyoneclust=FALSE,
  alpha=0.05, nperm=50)
```
### Arguments

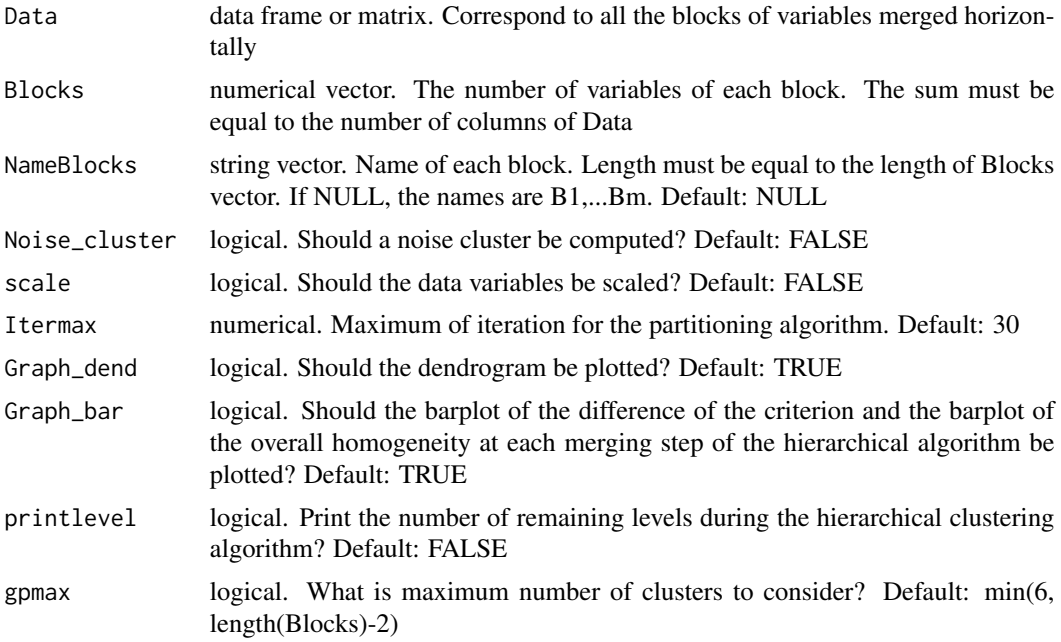

<span id="page-17-0"></span>

#### clustatis and the contract of the contract of the contract of the contract of the contract of the contract of the contract of the contract of the contract of the contract of the contract of the contract of the contract of

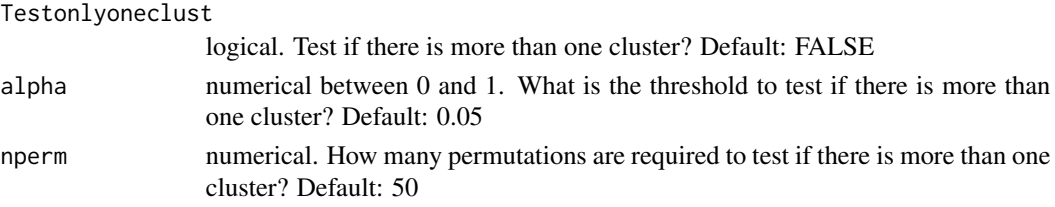

### Value

Each partitionK contains a list for each number of clusters of the partition, K=1 to gpmax with:

- group: the clustering partition of datasets after consolidation. If Noise\_cluster=TRUE, some blocks could be in the noise cluster ("K+1")
- rho: the threshold for the noise cluster
- homogeneity: homogeneity index (
- rv\_with\_compromise: RV coefficient of each block with its cluster compromise
- weights: weight associated with each block in its cluster
- comp\_RV: RV coefficient between the compromises associated with the various clusters
- compromise: the W compromise of each cluster
- coord: the coordinates of objects of each cluster
- inertia: percentage of total variance explained by each axis for each cluster
- rv\_all\_cluster: the RV coefficient between each block and each cluster compromise
- criterion: the CLUSTATIS criterion error
- param: parameters called in the consolidation
- type: parameter passed to other functions

There is also at the end of the list:

- dend: The CLUSTATIS dendrogram
- cutree\_k: the partition obtained by cutting the dendrogram for K clusters (before consolidation).
- overall\_homogeneity\_ng: percentage of overall homogeneity by number of clusters before consolidation (and after if there is no noise cluster)
- diff\_crit\_ng: variation of criterion when a merging is done before consolidation (and after if there is no noise cluster)
- test\_one\_cluster: decision and pvalue to know if there is more than one cluster
- param: parameters called
- type: parameter passed to other functions

#### References

Llobell, F., Cariou, V., Vigneau, E., Labenne, A., & Qannari, E. M. (2018). Analysis and clustering of multiblock datasets by means of the STATIS and CLUSTATIS methods. Application to sensometrics. Food Quality and Preference, in Press.

Llobell, F., Vigneau, E., Qannari, E. M. (2019). Clustering datasets by means of CLUSTATIS with identification of atypical datasets. Application to sensometrics. Food Quality and Preference, 75, 97-104.

### See Also

```
plot.clustatis, summary.clustatis , clustatis_kmeans, statis
```
#### Examples

```
data(smoo)
NameBlocks=paste0("S",1:24)
cl=clustatis(Data=smoo,Blocks=rep(2,24),NameBlocks = NameBlocks)
#plot(cl, ngroups=3, Graph_dend=FALSE)
summary(cl)
#with noise cluster
cl2=clustatis(Data=smoo,Blocks=rep(2,24),NameBlocks = NameBlocks,
Noise_cluster=TRUE, Graph_dend=FALSE, Graph_bar=FALSE)
```
<span id="page-19-1"></span>clustatis\_FreeSort *Perform a cluster analysis of free sorting data*

#### Description

Hierarchical clustering of free sorting data followed by a partitioning algorithm (consolidation). Each cluster of blocks is associated with a compromise computed by the STATIS method. Moreover, a noise cluster can be set up.

#### Usage

```
clustatis_FreeSort(Data, NameSub=NULL, Noise_cluster=FALSE,Itermax=30,
                           Graph_dend=TRUE, Graph_bar=TRUE, printlevel=FALSE,
                           gpmax=min(6, ncol(Data)-1), Testonlyoneclust=FALSE,
                           alpha=0.05, nperm=50)
```
#### Arguments

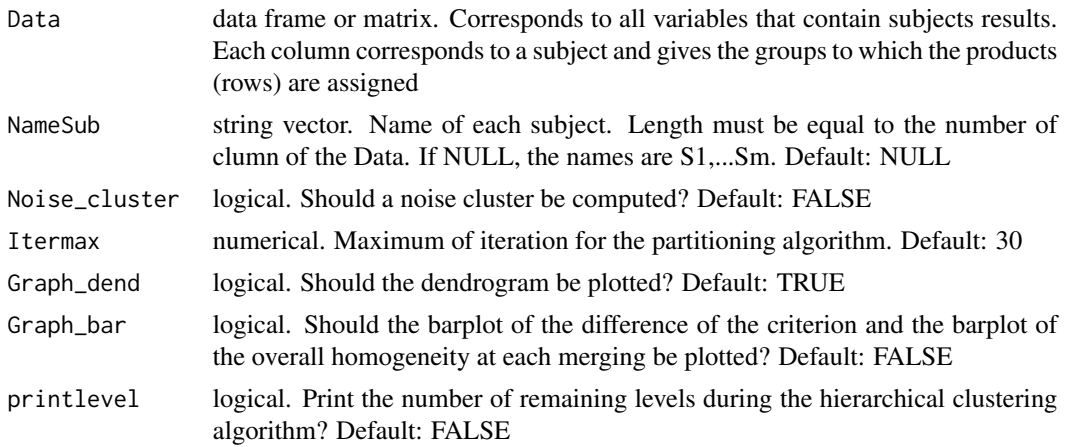

<span id="page-19-0"></span>

#### clustatis\_FreeSort 21

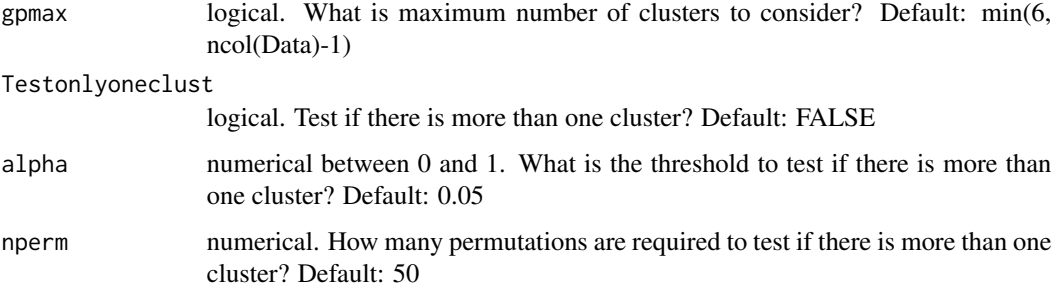

### Value

Each partition K contains a list for each number of clusters of the partition,  $K=1$  to gpmax with:

- group: the clustering partition of subjects after consolidation. If Noise\_cluster=TRUE, some subjects could be in the noise cluster  $("K+1")$
- rho: the threshold for the noise cluster
- homogeneity: homogeneity index (
- rv\_with\_compromise: RV coefficient of each block with its cluster compromise
- weights: weight associated with each subject in its cluster
- comp\_RV: RV coefficient between the compromises associated with the various clusters
- compromise: the W compromise of each cluster
- coord: the coordinates of objects of each cluster
- inertia: percentage of total variance explained by each axis for each cluster
- rv\_all\_cluster: the RV coefficient between each subject and each cluster compromise
- criterion: the CLUSTATIS criterion error
- param: parameters called in the consolidation
- type: parameter passed to other functions

There is also at the end of the list:

- dend: The CLUSTATIS dendrogram
- cutree\_k: the partition obtained by cutting the dendrogram for K clusters (before consolidation).
- overall\_homogeneity\_ng: percentage of overall homogeneity by number of clusters before consolidation (and after if there is no noise cluster)
- diff\_crit\_ng: variation of criterion when a merging is done before consolidation (and after if there is no noise cluster)
- test\_one\_cluster: decision and pvalue to know if there is more than one cluster
- param: parameters called
- type: parameter passed to other functions

#### <span id="page-21-0"></span>References

Llobell, F., Cariou, V., Vigneau, E., Labenne, A., & Qannari, E. M. (2018). Analysis and clustering of multiblock datasets by means of the STATIS and CLUSTATIS methods. Application to sensometrics. Food Quality and Preference, in Press.

Llobell, F., Vigneau, E., Qannari, E. M. (2019). Clustering datasets by means of CLUSTATIS with identification of atypical datasets. Application to sensometrics. Food Quality and Preference, 75, 97-104.

### See Also

[clustatis](#page-17-1), [preprocess\\_FreeSort](#page-32-1), [summary.clustatis](#page-43-1), , [plot.clustatis](#page-30-1)

#### Examples

```
data(choc)
res.clu=clustatis_FreeSort(choc)
plot(res.clu, Graph_dend=FALSE)
summary(res.clu)
```

```
clustatis_FreeSort_kmeans
```
*Compute the CLUSTATIS partitionning algorithm on free sorting data*

### Description

Partitionning algorithm for Free Sorting data. Each cluster is associated with a compromise computed by the STATIS method. Moreover, a noise cluster can be set up.

### Usage

clustatis\_FreeSort\_kmeans(Data, NameSub=NULL, clust, nstart=100, rho=0,Itermax=30, Graph\_groups=TRUE, Graph\_weights=FALSE, print\_attempt=FALSE)

#### Arguments

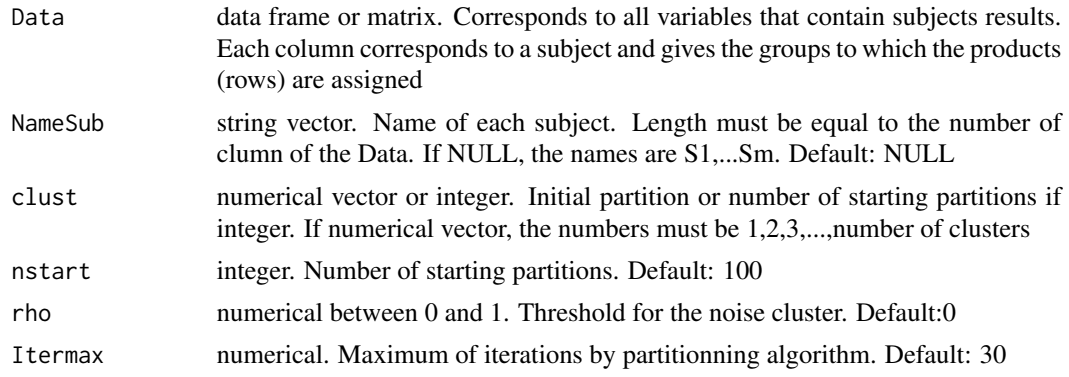

<span id="page-22-0"></span>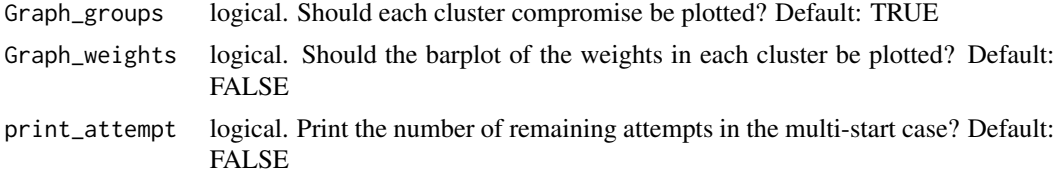

### Value

a list with:

- group: the clustering partition. If rho>0, some subjects could be in the noise cluster ("K+1")
- rho: the threshold for the noise cluster
- homogeneity: percentage of homogeneity of the subjects in each cluster and the overall homogeneity
- rv\_with\_compromise: RV coefficient of each subject with its cluster compromise
- weights: weight associated with each subject in its cluster
- comp\_RV: RV coefficient between the compromises associated with the various clusters
- compromise: the W compromise of each cluster
- coord: the coordinates of objects of each cluster
- inertia: percentage of total variance explained by each axis for each cluster
- rv\_all\_cluster: the RV coefficient between each subject and each cluster compromise
- criterion: the CLUSTATIS criterion error
- param: parameters called
- type: parameter passed to other functions

### References

Llobell, F., Cariou, V., Vigneau, E., Labenne, A., & Qannari, E. M. (2018). Analysis and clustering of multiblock datasets by means of the STATIS and CLUSTATIS methods. Application to sensometrics. Food Quality and Preference, in Press.

Llobell, F., Vigneau, E., Qannari, E. M. (2019). Clustering datasets by means of CLUSTATIS with identification of atypical datasets. Application to sensometrics. Food Quality and Preference, 75, 97-104.

#### See Also

[clustatis\\_FreeSort](#page-19-1), [preprocess\\_FreeSort](#page-32-1), [summary.clustatis](#page-43-1), , [plot.clustatis](#page-30-1)

```
data(choc)
res.clu=clustatis_FreeSort_kmeans(choc, clust=2)
plot(res.clu, Graph_groups=FALSE, Graph_weights=TRUE)
summary(res.clu)
```
<span id="page-23-1"></span><span id="page-23-0"></span>clustatis\_kmeans *Compute the CLUSTATIS partitionning algorithm on different blocks of quantitative variables. Can be performed using a multi start strategy or initial partition provided by the user*

#### Description

Partitionning algorithm for quantitative variables. Each cluster is associated with a compromise computed by the STATIS method. Moreover, a noise cluster can be set up.

### Usage

```
clustatis_kmeans(Data, Blocks, clust, nstart=100, rho=0, NameBlocks=NULL,
Itermax=30,Graph_groups=TRUE, Graph_weights=FALSE,
scale=FALSE, print_attempt=FALSE)
```
### Arguments

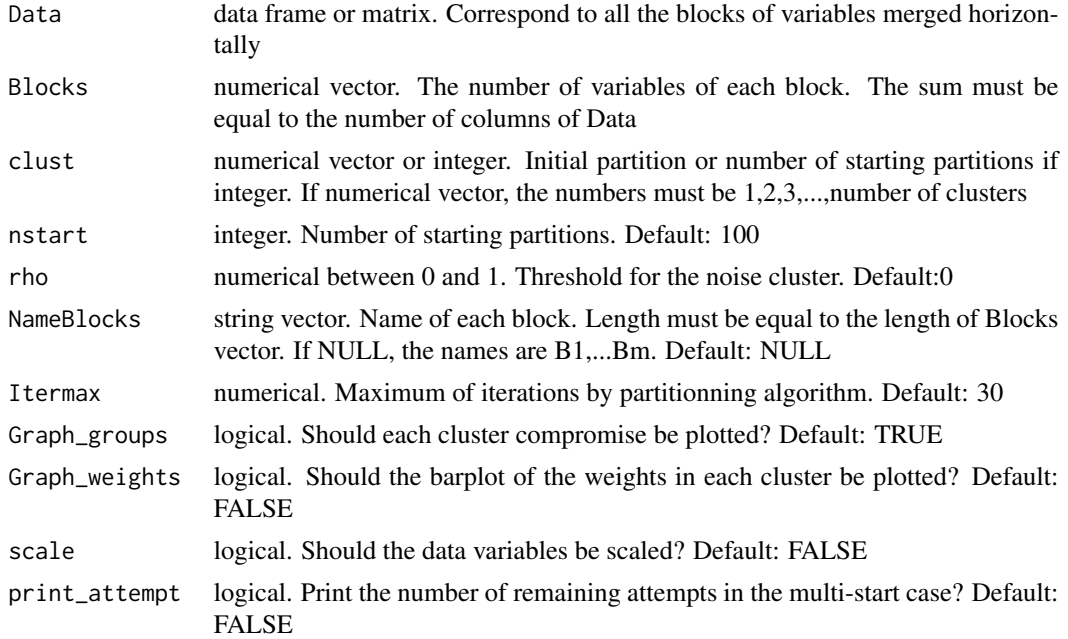

### Value

a list with:

- group: the clustering partition. If rho $>0$ , some blocks could be in the noise cluster ("K+1")
- rho: the threshold for the noise cluster
- homogeneity: percentage of homogeneity of the blocks in each cluster and the overall homogeneity
- <span id="page-24-0"></span>• rv\_with\_compromise: RV coefficient of each block with its cluster compromise
- weights: weight associated with each block in its cluster
- comp\_RV: RV coefficient between the compromises associated with the various clusters
- compromise: the W compromise of each cluster
- coord: the coordinates of objects of each cluster
- inertia: percentage of total variance explained by each axis for each cluster
- rv\_all\_cluster: the RV coefficient between each block and each cluster compromise
- criterion: the CLUSTATIS criterion error
- param: parameters called
- type: parameter passed to other functions

#### References

Llobell, F., Cariou, V., Vigneau, E., Labenne, A., & Qannari, E. M. (2018). Analysis and clustering of multiblock datasets by means of the STATIS and CLUSTATIS methods. Application to sensometrics. Food Quality and Preference, in Press.

Llobell, F., Vigneau, E., Qannari, E. M. (2019). Clustering datasets by means of CLUSTATIS with identification of atypical datasets. Application to sensometrics. Food Quality and Preference, 75, 97-104.

#### See Also

[plot.clustatis](#page-30-1), [clustatis](#page-17-1), [summary.clustatis](#page-43-1), [statis](#page-37-1)

```
data(smoo)
NameBlocks=paste0("S",1:24)
#with multi-start
cl_km=clustatis_kmeans(Data=smoo,Blocks=rep(2,24),NameBlocks = NameBlocks, clust=3)
#with an initial partition
cl=clustatis(Data=smoo,Blocks=rep(2,24),NameBlocks = NameBlocks,
Graph_dend=FALSE)
partition=cl$cutree_k$partition3
cl_km2=clustatis_kmeans(Data=smoo,Blocks=rep(2,24),NameBlocks = NameBlocks,
clust=partition, Graph_weights=FALSE, Graph_groups=FALSE)
graphics.off()
```
<span id="page-25-1"></span><span id="page-25-0"></span>

#### Description

Permutation test on the agreement between subjects for each attribute in a CATA experiment

#### Usage

consistency\_cata(Data,nblo, nperm=100, alpha=0.05, printAttrTest=FALSE)

#### Arguments

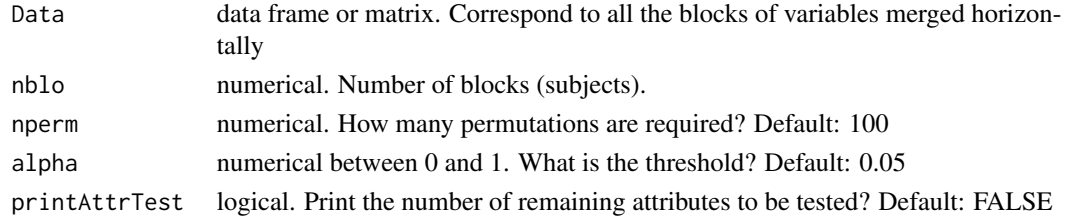

#### Value

a list with:

- consist: the consistent attributes
- no\_consist: the inconsistent attributes
- pval: pvalue for each test

### References

Llobell, F., Giacalone, D., Labenne, A., Qannari, E.M. (2019). Assessment of the agreement and cluster analysis of the respondents in a CATA experiment. Food Quality and Preference, 77, 184- 190.

#### See Also

[consistency\\_cata\\_panel](#page-26-1), [change\\_cata\\_format](#page-6-1), [change\\_cata\\_format2](#page-7-1)

```
data(straw)
#with only 40 subjects
consistency_cata(Data=straw[,1:(16*40)], nblo=40)
#with all subjects
consistency_cata(Data=straw, nblo=114, printAttrTest=TRUE)
```
<span id="page-26-1"></span><span id="page-26-0"></span>consistency\_cata\_panel

*Test the consistency of the panel in a CATA experiment*

### Description

Permutation test on the agreement between subjects in a CATA experiment

#### Usage

consistency\_cata\_panel(Data,nblo, nperm=100, alpha=0.05)

#### **Arguments**

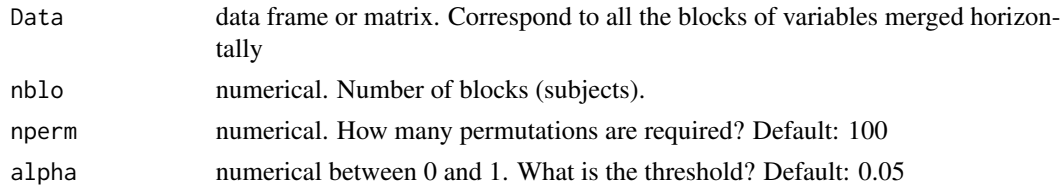

#### Value

a list with:

- answer: the answer of the test
- pval: pvalue of the test
- dis: distance between the homogeneity and the median of the permutations

#### References

Llobell, F., Giacalone, D., Labenne, A., Qannari, E.M. (2019). Assessment of the agreement and cluster analysis of the respondents in a CATA experiment. Food Quality and Preference, 77, 184- 190. Bonnet, L., Ferney, T., Riedel, T., Qannari, E.M., Llobell, F. (September 14, 2022) .Using CATA for sensory profiling: assessment of the panel performance. Eurosense, Turku, Finland.

### See Also

[consistency\\_cata](#page-25-1), [change\\_cata\\_format](#page-6-1), [change\\_cata\\_format2](#page-7-1)

```
data(straw)
#with all subjects
consistency_cata_panel(Data=straw, nblo=114)
```
<span id="page-27-0"></span>

### Description

Plant based tuna data

#### Usage

data(PB\_tuna)

### Format

CATA data with sessions. A data frame with the sessions, the panelists, the products and CATA attributes.

### References

Bonnet, L., Ferney, T., Riedel, T., Qannari, E.M., Llobell, F. (September 14, 2022) .Using CATA for sensory profiling: assessment of the panel performance. Eurosense, Turku, Finland.

### Examples

data(PB\_tuna)

<span id="page-27-1"></span>plot.catatis *Displays the CATATIS graphs*

### Description

This function plots the CATATIS map and CATATIS weights

#### Usage

```
## S3 method for class 'catatis'
plot(x, Graph=TRUE, Graph_weights=TRUE, Graph_eig=TRUE,
 axes=c(1,2), tit="CATATIS", cex=1, col.obj="blue", col.attr="red", ...)
```
### Arguments

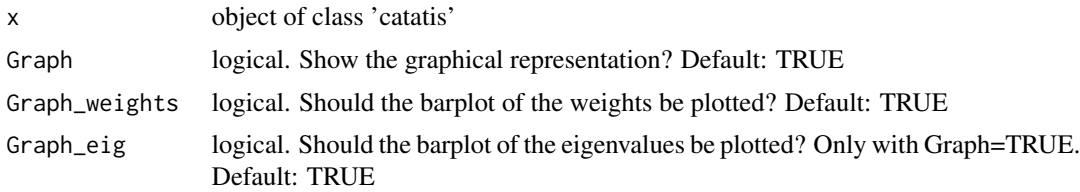

### <span id="page-28-0"></span>plot.cluscata 29

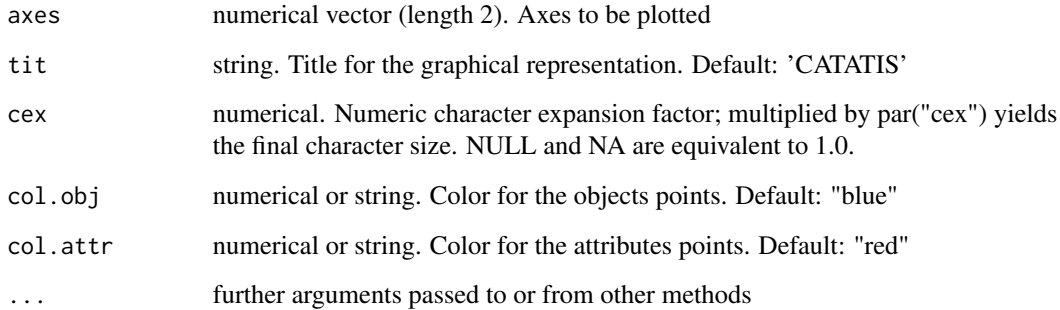

### Value

the CATATIS map

#### See Also

[catatis](#page-3-1)

### Examples

```
data(straw)
res.cat=catatis(straw, nblo=114)
plot(res.cat, Graph_weights=FALSE, axes=c(1,3))
```
<span id="page-28-1"></span>plot.cluscata *Displays the CLUSCATA graphs*

### Description

This function plots dendrogram, variation of the merging criterion, weights and CATATIS map of each cluster

### Usage

```
## S3 method for class 'cluscata'
plot(x, ngroups=NULL, Graph_groups=TRUE, Graph_dend=TRUE,
Graph_bar=FALSE, Graph_weights=FALSE, axes=c(1,2), cex=1,
col.obj="blue", col.attr="red", ...)
```
## <span id="page-29-0"></span>Arguments

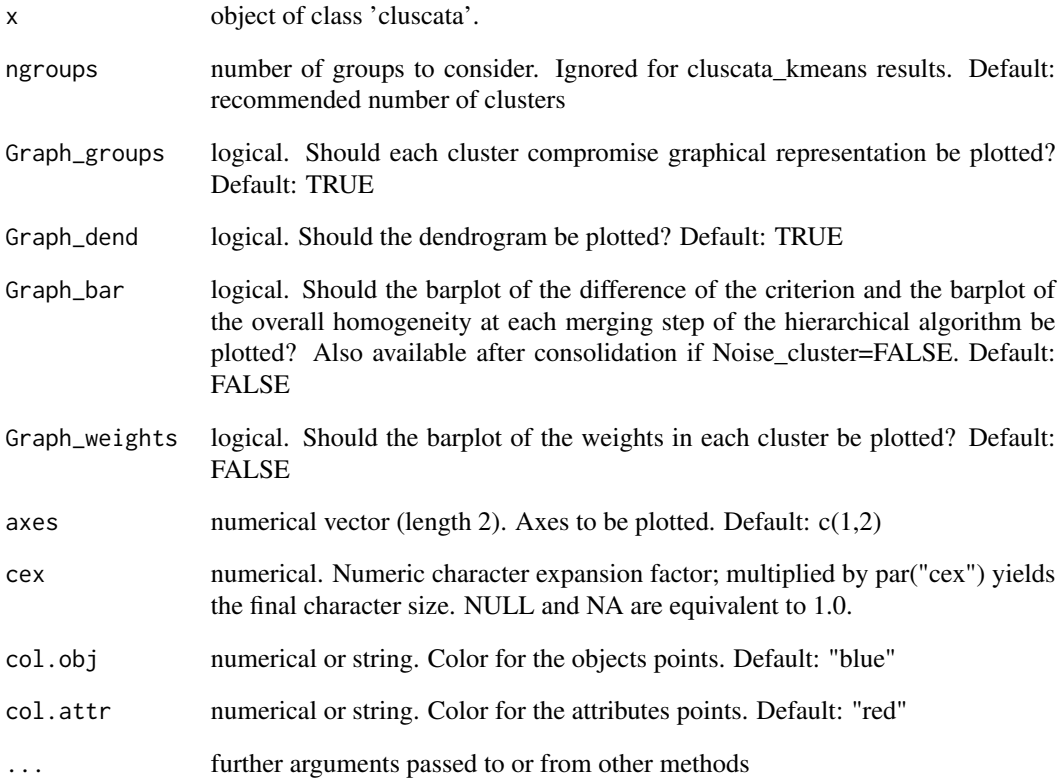

#### Value

the CLUSCATA graphs

### See Also

[cluscata](#page-9-1) , [cluscata\\_kmeans](#page-13-1)

```
data(straw)
res=cluscata(Data=straw[,1:(16*40)], nblo=40)
plot(res, ngroups=3, Graph_dend=FALSE)
plot(res, ngroups=3, Graph_dend=FALSE,Graph_bar=FALSE, Graph_weights=FALSE, axes=c(1,3))
```
### <span id="page-30-1"></span><span id="page-30-0"></span>Description

This function plots dendrogram, variation of the merging criterion, weights and STATIS map of each cluster

### Usage

```
## S3 method for class 'clustatis'
plot(x, ngroups=NULL, Graph_groups=TRUE, Graph_dend=TRUE,
Graph_bar=FALSE, Graph_weights=FALSE, axes=c(1,2), col=NULL, cex=1, font=1, ...)
```
### Arguments

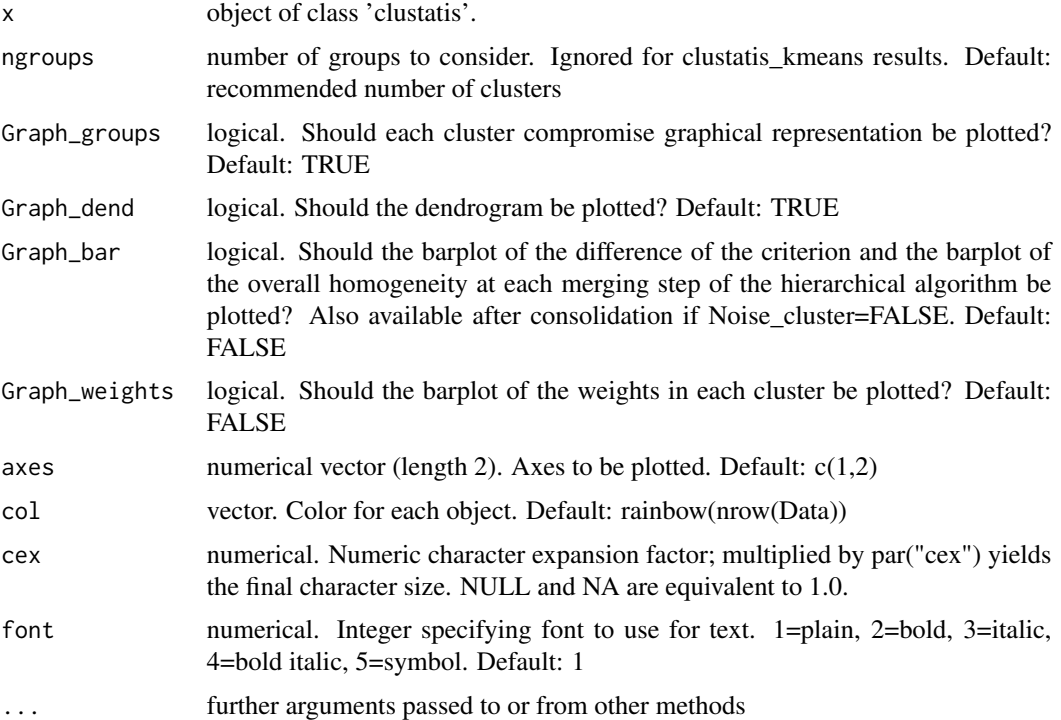

### Value

the CLUSTATIS graphs

#### See Also

[clustatis](#page-17-1) , [clustatis\\_kmeans](#page-23-1)

### Examples

```
data(smoo)
NameBlocks=paste0("S",1:24)
cl=clustatis(Data=smoo,Blocks=rep(2,24),NameBlocks = NameBlocks)
plot(cl, ngroups=3, Graph_dend=FALSE)
plot(cl, ngroups=3, Graph_dend=FALSE, axes=c(1,3))
graphics.off()
```
<span id="page-31-1"></span>plot.statis *Displays the STATIS graphs*

### Description

This function plots the STATIS map and STATIS weights

### Usage

```
## S3 method for class 'statis'
plot(x, axes=c(1,2), Graph_obj=TRUE,
Graph_weights=TRUE, Graph_eig=TRUE, tit="STATIS", col=NULL, cex=1, font=1,
xlim=NULL, ylim=NULL, ...)
```
### Arguments

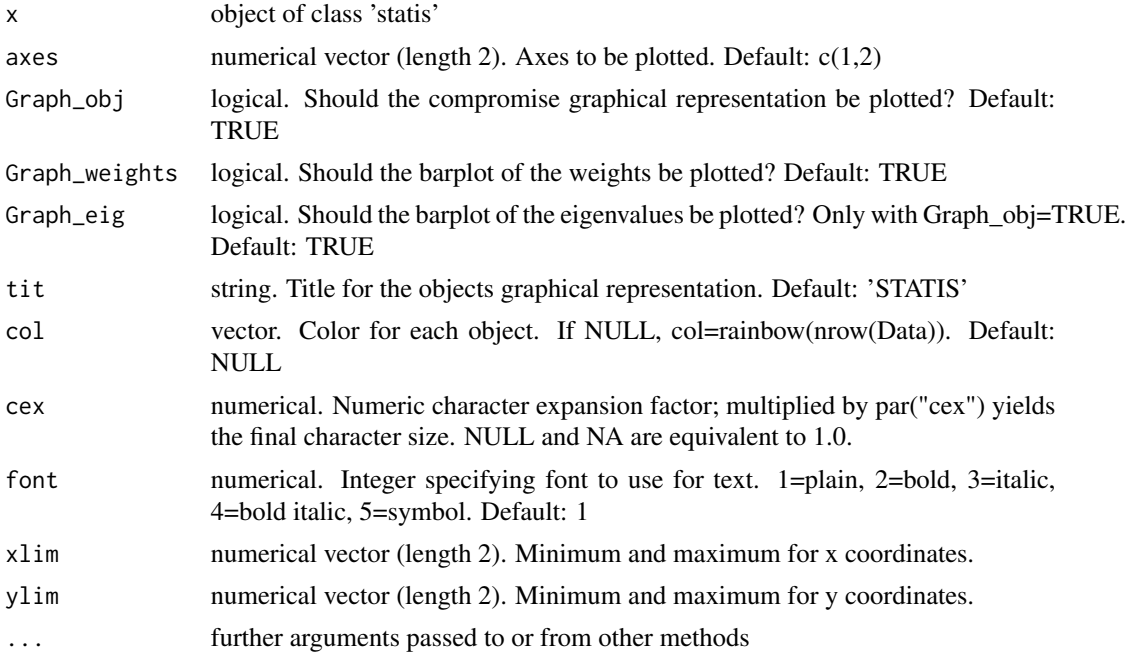

<span id="page-31-0"></span>

### <span id="page-32-0"></span>preprocess\_FreeSort 33

### Value

the STATIS graphs

## See Also

[statis](#page-37-1)

### Examples

```
data(smoo)
NameBlocks=paste0("S",1:24)
st=statis(Data=smoo,Blocks=rep(2,24),NameBlocks = NameBlocks)
plot(st, axes=c(1,3), Graph_weights=FALSE)
```
<span id="page-32-1"></span>preprocess\_FreeSort *Preprocessing for Free Sorting Data*

### Description

For Free Sorting Data, this preprocessing is needed.

### Usage

```
preprocess_FreeSort(Data, NameSub=NULL)
```
### Arguments

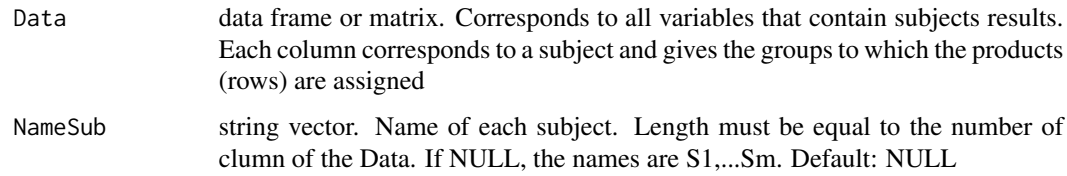

### Value

A list with:

- new\_Data: the Data transformed
- Blocks: the number of groups for each subject
- NameBlocks: the name of each subject

#### <span id="page-33-0"></span>References

Llobell, F., Cariou, V., Vigneau, E., Labenne, A., & Qannari, E. M. (2018). Analysis and clustering of multiblock datasets by means of the STATIS and CLUSTATIS methods. Application to sensometrics. Food Quality and Preference, in Press.

#### See Also

[clustatis](#page-17-1), [clustatis\\_FreeSort](#page-19-1)

#### Examples

data(choc) prepro=preprocess\_FreeSort(choc)

<span id="page-33-1"></span>preprocess\_JAR *Preprocessing for Just About Right Data*

#### Description

For JAR data, this preprocessing is needed.

#### Usage

```
preprocess_JAR(Data, nprod, nsub, levelsJAR=3, beta=0.1)
```
#### Arguments

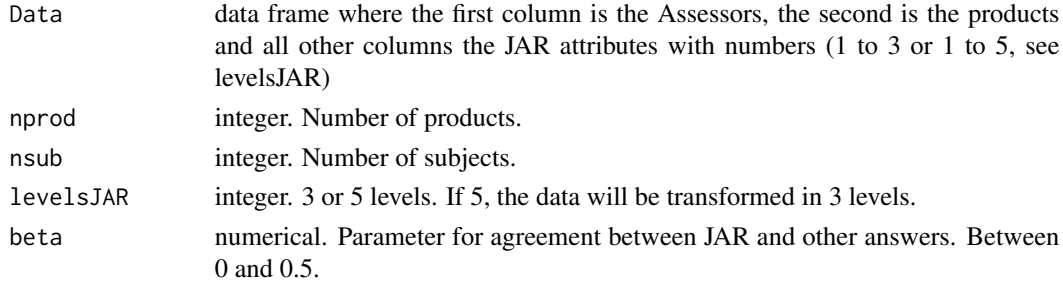

### Value

A list with:

- Datafinal: the Data transformed
- NameSub: the name of each subject in the right order

#### References

Llobell, F., Vigneau, E. & Qannari, E. M. (September 14, 2022). Multivariate data analysis and clustering of subjects in a Just about right task. Eurosense, Turku, Finland.

### <span id="page-34-0"></span>print.catatis 35

### See Also

[catatis\\_jar](#page-4-1), [cluscata\\_jar](#page-11-1), [cluscata\\_kmeans\\_jar](#page-15-1)

### Examples

```
data(cheese)
prepro=preprocess_JAR(cheese, nprod=8, nsub=72, levelsJAR=5)
```
print.catatis *Print the CATATIS results*

### Description

Print the CATATIS results

### Usage

## S3 method for class 'catatis'  $print(x, \ldots)$ 

### Arguments

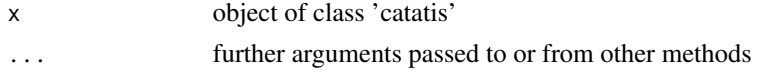

### See Also

[catatis](#page-3-1)

print.cluscata *Print the CLUSCATA results*

### Description

Print the CLUSCATA results

#### Usage

## S3 method for class 'cluscata'  $print(x, \ldots)$ 

### Arguments

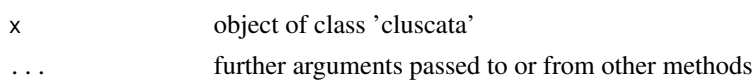

### <span id="page-35-0"></span>See Also

[cluscata](#page-9-1) , [cluscata\\_kmeans](#page-13-1)

print.clustatis *Print the CLUSTATIS results*

### Description

Print the CLUSTATIS results

### Usage

## S3 method for class 'clustatis'  $print(x, \ldots)$ 

### Arguments

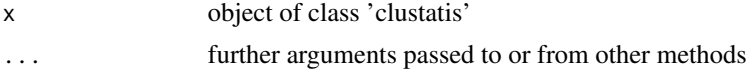

### See Also

[clustatis](#page-17-1) , [clustatis\\_kmeans](#page-23-1)

print.statis *Print the STATIS results*

### Description

Print the STATIS results

### Usage

```
## S3 method for class 'statis'
print(x, \ldots)
```
### Arguments

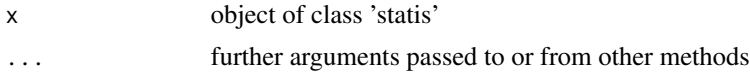

#### See Also

[statis](#page-37-1)

<span id="page-36-0"></span>simil\_groups\_cata *Testing the difference in perception between two predetermined groups of subjects in a CATA experiment*

### Description

Test adapted to CATA data to determine whether two predetermined groups of subjects have a different perception or not. For example, men and women.

#### Usage

```
simil_groups_cata(Data, groups, one=1, two=2, nperm=50, Graph=TRUE,
 alpha= 0.05, printl=FALSE)
```
### Arguments

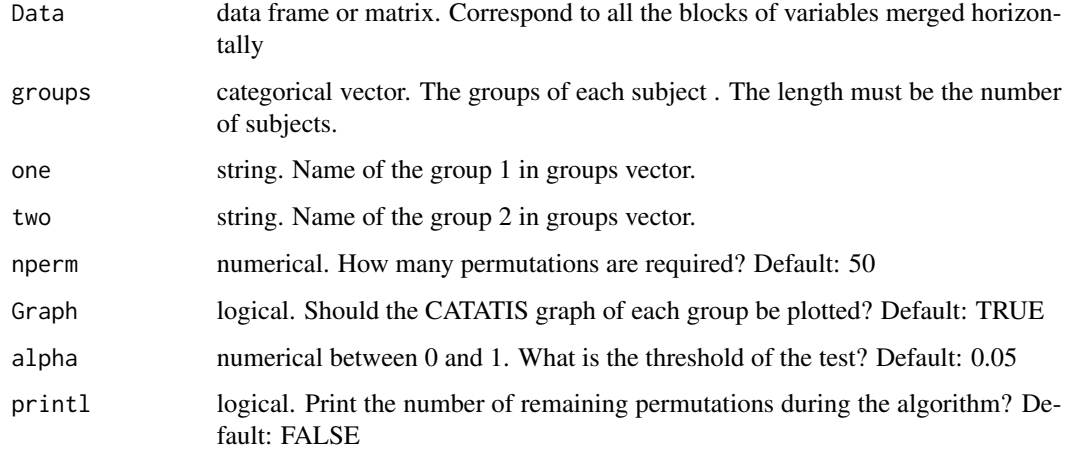

### Value

a list with:

- decision: the decision of the test
- pval: pvalue of the test

### References

Llobell, F., Giacalone, D., Jaeger, S.R. & Qannari, E. M. (2021). CATA data: Are there differences in perception? JSM conference.

Llobell, F., Giacalone, D., Jaeger, S.R. & Qannari, E. M. (2021). CATA data: Are there differences in perception? AgroStat conference.

#### Examples

```
data(straw)
groups=sample(1:2, 114, replace=TRUE)
simil_groups_cata(straw, groups, one=1, two=2)
```
smoo *smoothies data*

#### Description

smoothies data

#### Usage

data(smoo)

### Format

Projective mapping (or Napping) data. A data frame with 8 rows (the number of smoothies) and 48 columns (the number of consumers \* 2). For each consumer, we have the coordinates of the products on the sheet of paper.

#### References

Francois Husson, Sebastien Le and Marine Cadoret (2017). SensoMineR: Sensory Data Analysis. R package version 1.23. https://CRAN.R-project.org/package=SensoMineR

#### Examples

data(smoo)

<span id="page-37-1"></span>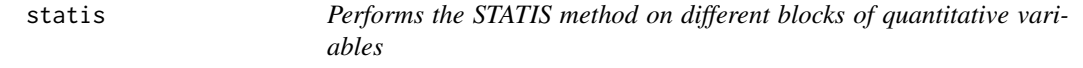

### Description

STATIS method on quantitative blocks. SUpplementary outputs are also computed

#### Usage

statis(Data,Blocks,NameBlocks=NULL,Graph\_obj=TRUE, Graph\_weights=TRUE, scale=FALSE)

<span id="page-37-0"></span>

#### <span id="page-38-0"></span>statis 39

### Arguments

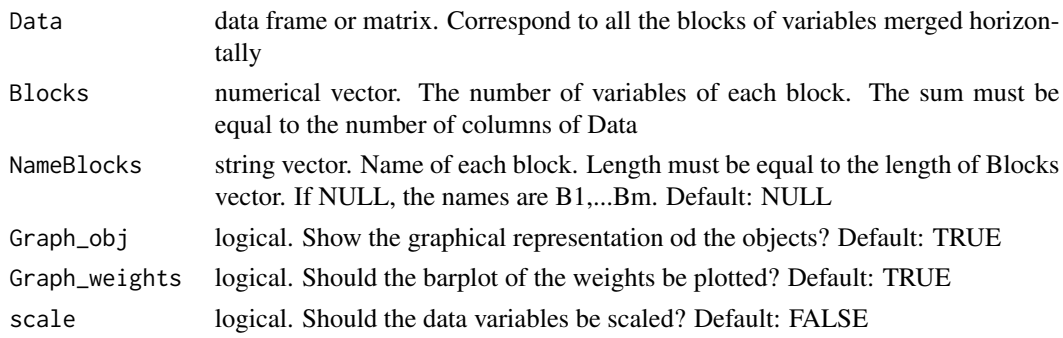

#### Value

a list with:

- RV: the RV matrix: a matrix with the RV coefficient between blocks of variables
- compromise: a matrix which is the compromise of the blocks (akin to a weighted average)
- weights: the weights associated with the blocks to build the compromise
- lambda: the first eigenvalue of the RV matrix
- overall error : the error for the STATIS criterion
- error\_by\_conf: the error by configuration (STATIS criterion)
- rv\_with\_compromise: the RV coefficient of each block with the compromise
- homogeneity: homogeneity of the blocks (in percentage)
- coord: the coordinates of each object
- eigenvalues: the eigenvalues of the svd decomposition
- inertia: the percentage of total variance explained by each axis
- error\_by\_obj: the error by object (STATIS criterion)
- scalefactors: the scaling factors of each block
- proj\_config: the projection of each object of each configuration on the axes: presentation by configuration
- proj\_objects: the projection of each object of each configuration on the axes: presentation by object

#### References

- Lavit, C., Escoufier, Y., Sabatier, R., Traissac, P. (1994). The act (statis method). Computational 462 Statistics & Data Analysis, 18 (1), 97-119.\
- Llobell, F., Cariou, V., Vigneau, E., Labenne, A., & Qannari, E. M. (2018). Analysis and clustering of multiblock datasets by means of the STATIS and CLUSTATIS methods.Application to sensometrics. Food Quality and Preference, in Press.

#### See Also

[plot.statis](#page-31-1), [clustatis](#page-17-1)

### Examples

```
data(smoo)
NameBlocks=paste0("S",1:24)
st=statis(Data=smoo, Blocks=rep(2,24),NameBlocks = NameBlocks)
#plot(st, axes=c(1,3))
summary(st)
#with variables scaling
st2=statis(Data=smoo, Blocks=rep(2,24),NameBlocks = NameBlocks, Graph_weights=FALSE, scale=TRUE)
```
statis\_FreeSort *Performs the STATIS method on Free Sorting data*

### Description

STATIS method on Free Sorting data. A lot of supplementary informations are also computed

#### Usage

statis\_FreeSort(Data, NameSub=NULL, Graph\_obj=TRUE, Graph\_weights=TRUE)

#### Arguments

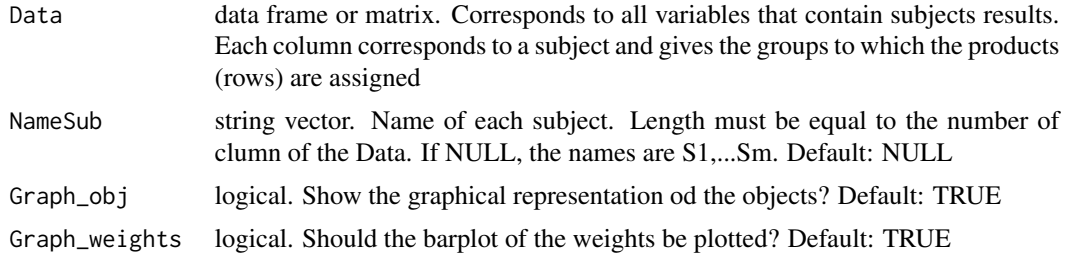

#### Value

a list with:

a list with:

- RV: the RV matrix: a matrix with the RV coefficient between subjects
- compromise: a matrix which is the compromise of the subjects (akin to a weighted average)
- weights: the weights associated with the subjects to build the compromise
- lambda: the first eigenvalue of the RV matrix
- overall error : the error for the STATIS criterion
- error\_by\_conf: the error by configuration (STATIS criterion)
- rv\_with\_compromise: the RV coefficient of each subject with the compromise

<span id="page-39-0"></span>

#### <span id="page-40-0"></span>straw  $\frac{41}{2}$

- homogeneity: homogeneity of the subjects (in percentage)
- coord: the coordinates of each object
- eigenvalues: the eigenvalues of the svd decomposition
- inertia: the percentage of total variance explained by each axis
- error\_by\_obj: the error by object (STATIS criterion)
- scalefactors: the scaling factors of each subject
- proj\_config: the projection of each object of each subject on the axes: presentation by subject
- proj\_objects: the projection of each object of each subject on the axes: presentation by object

#### References

- Lavit, C., Escoufier, Y., Sabatier, R., Traissac, P. (1994). The act (statis method). Computational 462 Statistics & Data Analysis, 18 (1), 97-119.\
- Llobell, F., Cariou, V., Vigneau, E., Labenne, A., & Qannari, E. M. (2018). Analysis and clustering of multiblock datasets by means of the STATIS and CLUSTATIS methods.Application to sensometrics. Food Quality and Preference, in Press.

### See Also

[preprocess\\_FreeSort](#page-32-1), [clustatis\\_FreeSort](#page-19-1)

### Examples

data(choc) res.sta=statis\_FreeSort(choc)

straw *strawberries data*

### **Description**

strawberries data

#### Usage

data(straw)

#### Format

CATA data. A data frame with 6 rows (the number of strawberries) and 1824 columns (the number of consumers (114) \* the number of attributes (16)). For each consumer,each attribute and eachb product, there is 1 if the attribute has been checked by the consumer for the product, and 0 if not.

### <span id="page-41-0"></span>References

Ares, G., & Jaeger, S. R. (2013). Check-all-that-apply questions: Influence of attribute order on sensory product characterization. Food Quality and Preference, 28(1), 141-153.

### Examples

data(straw)

<span id="page-41-1"></span>summary.catatis *Show the CATATIS results*

### Description

This function shows the CATATIS results

### Usage

```
## S3 method for class 'catatis'
summary(object, ...)
```
#### Arguments

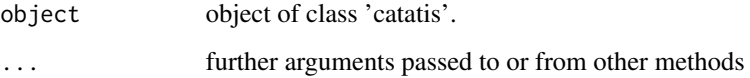

#### Value

a list with:

- homogeneity: homogeneity of the subjects (in percentage)
- weights: the weights associated with the subjects to build the compromise
- eigenvalues: the eigenvalues associated to the correspondance analysis
- inertia: the percentage of total variance explained by each axis of the CA

### See Also

[catatis](#page-3-1)

### <span id="page-42-1"></span><span id="page-42-0"></span>Description

This function shows the cluscata results

#### Usage

```
## S3 method for class 'cluscata'
summary(object, ngroups=NULL, ...)
```
### Arguments

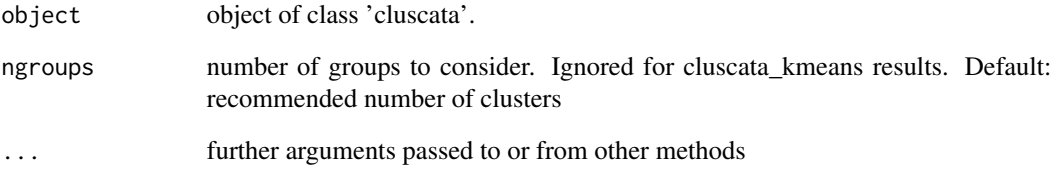

### Value

the CLUSCATA principal results

a list with:

- group: the clustering partition
- homogeneity: homogeneity index (
- weights: weight associated with each subject in its cluster
- rho: the threshold for the noise cluster
- test\_one\_cluster: decision and pvalue to know if there is more than one cluster

### See Also

[cluscata](#page-9-1) , [cluscata\\_kmeans](#page-13-1)

<span id="page-43-1"></span><span id="page-43-0"></span>summary.clustatis *Show the CLUSTATIS results*

### Description

This function shows the clustatis results

#### Usage

```
## S3 method for class 'clustatis'
summary(object, ngroups=NULL, ...)
```
### Arguments

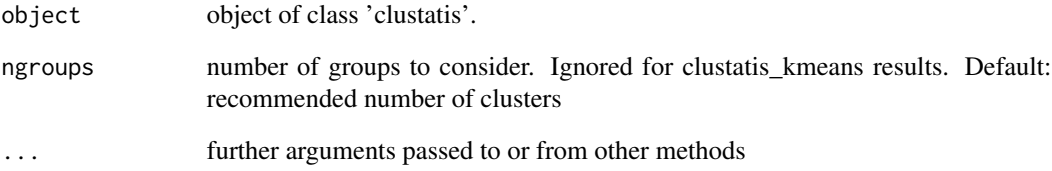

### Value

the CLUSTATIS principal results

a list with:

- group: the clustering partition
- homogeneity: homogeneity index (
- weights: weight associated with each block in its cluster
- rho: the threshold for the noise cluster
- test\_one\_cluster: decision and pvalue to know if there is more than one cluster

### See Also

[clustatis](#page-17-1) , [clustatis\\_kmeans](#page-23-1)

<span id="page-44-0"></span>summary.statis *Show the STATIS results*

### Description

This function shows the STATIS results

### Usage

```
## S3 method for class 'statis'
summary(object, ...)
```
### Arguments

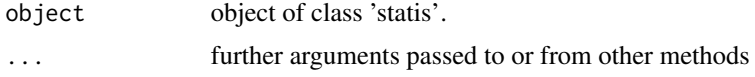

### Value

a list with:

- homogeneity: homogeneity of the blocks (in percentage)
- weights: the weights associated with the blocks to build the compromise
- eigenvalues: the eigenvalues of the svd decomposition
- inertia: the percentage of total variance explained by each axis

### See Also

[statis](#page-37-1)

# <span id="page-45-0"></span>**Index**

∗ Blocks ClustBlock-package, [3](#page-2-0) ∗ CATA catatis, [4](#page-3-0) change\_cata\_format, [7](#page-6-0) change\_cata\_format2, [8](#page-7-0) cluscata, [10](#page-9-0) cluscata\_kmeans, [14](#page-13-0) ClustBlock-package, [3](#page-2-0) consistency\_cata, [26](#page-25-0) consistency\_cata\_panel, [27](#page-26-0) plot.catatis, [28](#page-27-0) plot.cluscata, [29](#page-28-0) print.catatis, [35](#page-34-0) print.cluscata, [35](#page-34-0) simil\_groups\_cata, [37](#page-36-0) summary.catatis, [42](#page-41-0) summary.cluscata, [43](#page-42-0) ∗ Check-All-That-Apply ClustBlock-package, [3](#page-2-0) ∗ Cluster analysis ClustBlock-package, [3](#page-2-0) ∗ Clustering ClustBlock-package, [3](#page-2-0) ∗ Free Sorting ClustBlock-package, [3](#page-2-0) ∗ FreeSorting clustatis\_FreeSort, [20](#page-19-0) clustatis\_FreeSort\_kmeans, [22](#page-21-0) preprocess\_FreeSort, [33](#page-32-0) statis\_FreeSort, [40](#page-39-0) ∗ JAR catatis\_jar, [5](#page-4-0) cluscata\_jar, [12](#page-11-0) cluscata\_kmeans\_jar, [16](#page-15-0) ClustBlock-package, [3](#page-2-0) preprocess\_JAR, [34](#page-33-0) ∗ Just About Right ClustBlock-package, [3](#page-2-0)

∗ Noise Cluster ClustBlock-package, [3](#page-2-0) ∗ Profiling ClustBlock-package, [3](#page-2-0) ∗ Projective mapping ClustBlock-package, [3](#page-2-0) ∗ Sensory ClustBlock-package, [3](#page-2-0) ∗ datasets cheese, [9](#page-8-0) choc, [9](#page-8-0) PB\_tuna, [28](#page-27-0) smoo, [38](#page-37-0) straw, [41](#page-40-0) ∗ quantitative clustatis, [18](#page-17-0) clustatis\_kmeans, [24](#page-23-0) plot.clustatis, [31](#page-30-0) plot.statis, [32](#page-31-0) print.clustatis, [36](#page-35-0) print.statis, [36](#page-35-0) statis, [38](#page-37-0) summary.clustatis, [44](#page-43-0) summary.statis, [45](#page-44-0) catatis, [4,](#page-3-0) *[6](#page-5-0)[–8](#page-7-0)*, *[11](#page-10-0)*, *[16](#page-15-0)*, *[29](#page-28-0)*, *[35](#page-34-0)*, *[42](#page-41-0)* catatis\_jar, [5,](#page-4-0) *[14](#page-13-0)*, *[17](#page-16-0)*, *[35](#page-34-0)* change\_cata\_format, *[4,](#page-3-0) [5](#page-4-0)*, [7,](#page-6-0) *[8](#page-7-0)*, *[10,](#page-9-0) [11](#page-10-0)*, *[15,](#page-14-0) [16](#page-15-0)*, *[26,](#page-25-0) [27](#page-26-0)* change\_cata\_format2, *[5](#page-4-0)*, *[7](#page-6-0)*, [8,](#page-7-0) *[11](#page-10-0)*, *[26,](#page-25-0) [27](#page-26-0)* cheese, [9](#page-8-0) choc, [9](#page-8-0) cluscata, *[5](#page-4-0)*, *[7,](#page-6-0) [8](#page-7-0)*, [10,](#page-9-0) *[16](#page-15-0)*, *[30](#page-29-0)*, *[36](#page-35-0)*, *[43](#page-42-0)* cluscata\_jar, *[6](#page-5-0)*, [12,](#page-11-0) *[17](#page-16-0)*, *[35](#page-34-0)* cluscata\_kmeans, *[11](#page-10-0)*, [14,](#page-13-0) *[30](#page-29-0)*, *[36](#page-35-0)*, *[43](#page-42-0)* cluscata\_kmeans\_jar, *[6](#page-5-0)*, *[14](#page-13-0)*, [16,](#page-15-0) *[35](#page-34-0)* clustatis, [18,](#page-17-0) *[22](#page-21-0)*, *[25](#page-24-0)*, *[31](#page-30-0)*, *[34](#page-33-0)*, *[36](#page-35-0)*, *[39](#page-38-0)*, *[44](#page-43-0)* clustatis\_FreeSort, [20,](#page-19-0) *[23](#page-22-0)*, *[34](#page-33-0)*, *[41](#page-40-0)* clustatis\_FreeSort\_kmeans, [22](#page-21-0) clustatis\_kmeans, *[20](#page-19-0)*, [24,](#page-23-0) *[31](#page-30-0)*, *[36](#page-35-0)*, *[44](#page-43-0)*

#### INDEX 47

```
ClustBlock
(ClustBlock-package
)
,
3
3
consistency_cata
, 26
, 27
consistency_cata_panel
, 26
, 27
28
plot.catatis
,
5
,
6
, 28
plot.cluscata
, 11
, 14
, 16, 17
, 29
plot.clustatis
, 20
, 22
, 23
, 25
, 31
plot.statis
, 32
, 39
preprocess_FreeSort
, 22
, 23
, 33
, 41
preprocess_JAR
,
6
, 14
, 17
, 34
print.catatis
, 35
print.cluscata
, 35
print.clustatis
, 36
print.statis
, 36
simil_groups_cata
, 37
smoo
, 38
statis
, 20
, 25
, 33
, 36
, 38
, 45
statis_FreeSort
, 40
straw
, 41
5642
summary.cluscata
, 11
, 14
, 16, 17
, 43
summary.clustatis
, 20
, 22
, 23
, 25
, 44
45
```